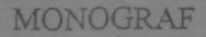

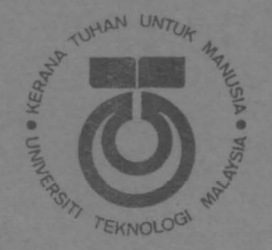

## PANDUAN PENGGUNAAN MICROSOFT FORTRAN **POWER STATION VERSION 1.0A**

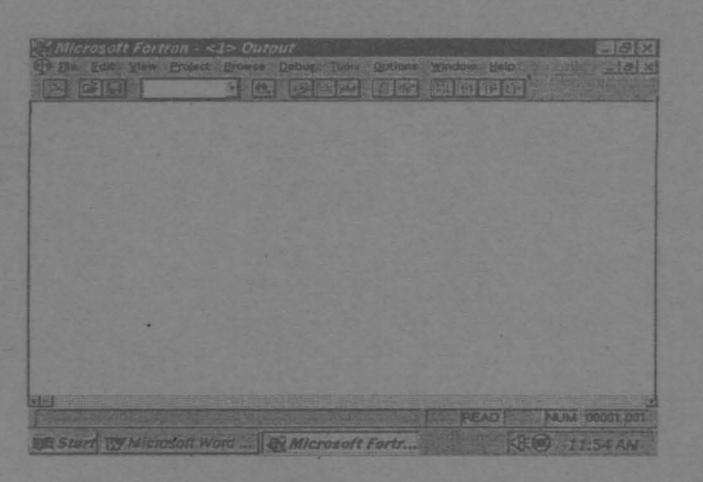

## **HALIM BIN SETAN (Ph.D)** RANJIT SINGH A/L DHARAM SINGH (B.Surv)

**CENTER FOR INDUSTRIAL MEASUREMENT AND ENGINEERING SURVEYING (CIMES) FAKULTI KEJURUTERAAN DAN SAINS GEOINFORMASI UTM SKUDAI** 

## **JULAI 1997**

Universiti Teknelogi Malaysia Karung Berkunci 791 80990 Johor Bahru

## **TAJUK MONOGRAF : PANDUAN PENGGUNAAN MICROSOFT FORTRAN POWER STATION VERSION 1.0A**

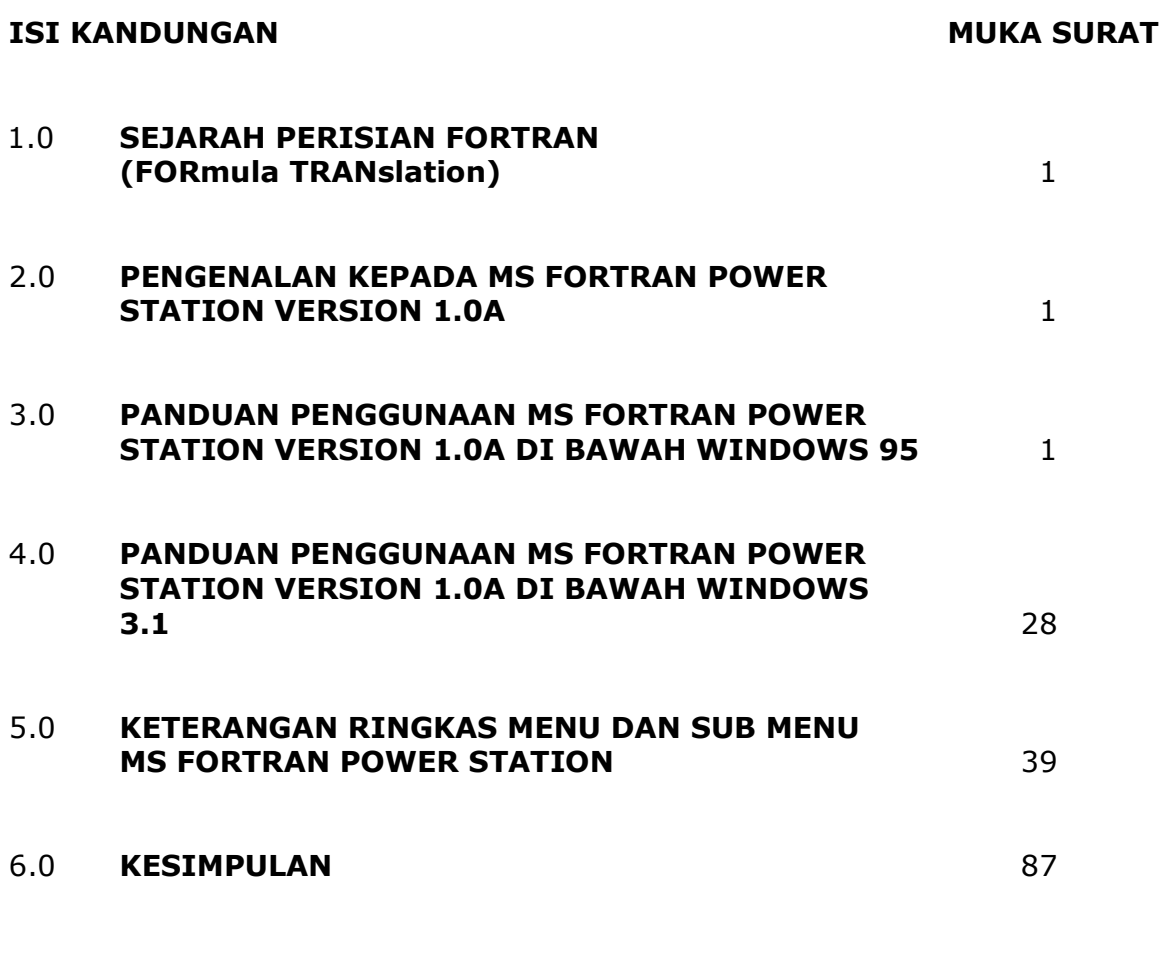

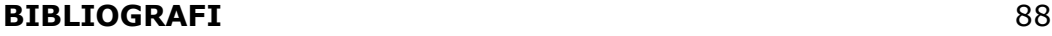